#### Министерство науки и высшего образования Российской Федерации

Федеральное государственное бюджетное образовательное учреждение высшего образования

## «Владимирский государственный университет

имени Александра Григорьевича и Николая Григорьевича Столетовых»

 $(BJITY)$ 

**УТВЕРЖДАЮ** Проректор по образовательной деятельности / А.А. Панфилов « 6 » referred to 2019.

## ПРОГРАММА ПРОИЗВОДСТВЕННОЙ ПРАКТИКИ (ПРЕДДИПЛОМНОЙ)

Специальность СПО 09.02.03 Программирование в компьютерных системах

÷.

Программа производственной практики (преддипломной) разработана на основе Федерального государственного образовательного стандарта среднего профессионального образования по специальности СПО 09.02.03 Программирование в компьютерных системах, приказа министерства науки и высшего образования Российской Федерации №885 / министерства просвещения Российской Федерации №390 от 05 августа 2020 года.

Кафедра-разработчик: физики и прикладной математики

Программу производственной практики (преддипломной) составил: преп. высшей кат. КИТП ВлГУ  $K$ абанова М.Ю. Атв Программа производственной практики (преддипломной) рассмотрена и одобрена на заседании кафедры  $\Phi u T M$  протокол № 1 от «02» сентября 2019 года Заведующий кафедрой ФиПМ д.ф.-м.н., профессор С.М. Аракелян Программа производственной практики (преддипломной) рассмотрена и одобрена на заседании учебно-методической комиссии по специальности 09.02.03 Программирование в компьютерных системах протокол  $N_2$  1 от « 02 » сентября 2019 года Программа производственной практики (преддипломной) рассмотрена и одобрена на заседании учебно-методической комиссии КИТП ВлГУ протокол № 2 от «05» сентября 2019 года Директор КИТП ВлГУ (А) Н.Е. Мишулина Peцензент (ы)  $\frac{K\alpha\cos\pi C, \kappa.m.n.}{(\Phi M\Omega)}$ генеральный директор ООО «ФС Сервис» (наименование предприятия/организации) » cerentedf 2019 r. ЛИСТ ПЕРЕУТВЕРЖДЕНИЯ ПРОГРАММЫ ПРОИЗВОДСТВЕННОЙ ПРАКТИКИ (ПРЕДДИПЛОМНОЙ) Программа переутверждена на ЛоАО-ЛОД/ учебный год Протокол заседания кафедры № 1 от 31.08 2020 Заведующий кафедрой 1 Арассоненск. Программа переутверждена на учебный год Протокол заседания кафедры № от Заведующий кафедрой полезника при полняти по при полняти по полняти по по-Программа переутверждена на учебный год Протокол заседания кафедры № от Заведующий кафедрой полета по полной приняти с последний кафедрой Программа переутверждена на использучебный год 

# **СОДЕРЖАНИЕ**

j.

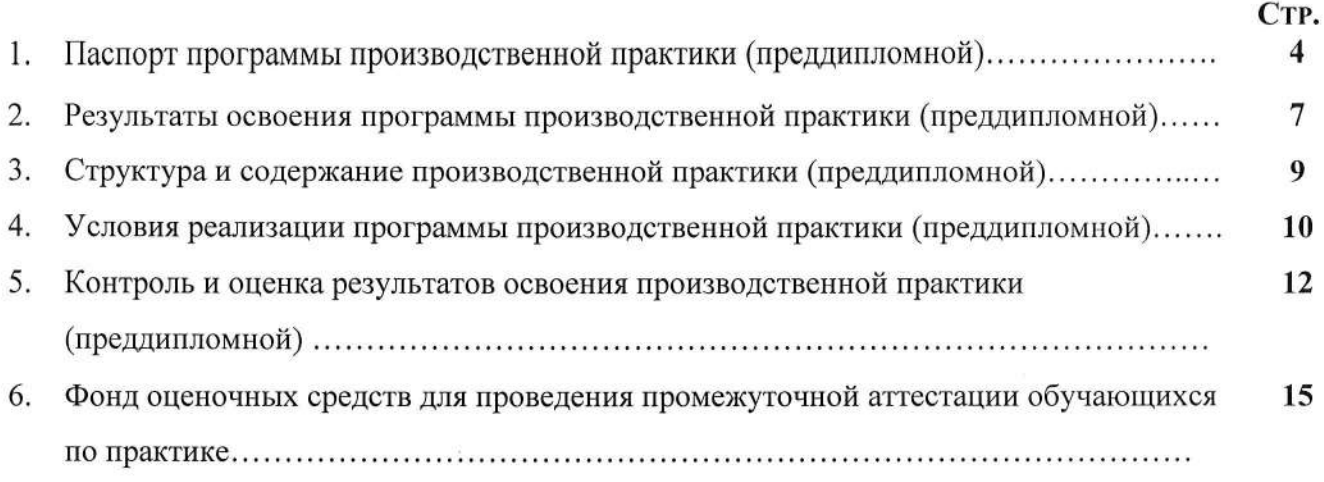

 $\mathcal{L}$ 

### 1. ПАСПОРТ ПРОГРАММЫ ПРОИЗВОДСТВЕННОЙ ПРАКТИКИ (ПРЕДДИПЛОМНОЙ)

#### 1.1. Область применения программы

Программа производственной практики (преддипломной) является частью программы подготовки специалистов среднего звена (ППССЗ) в соответствии с ФГОС СПО по специальности 09.02.03 «Программирование в компьютерных системах в части освоения квалификации Техникпрограммист и основных видов профессиональной деятельности (ВДП):

1. Разработка программных молулей программного обеспечения для компьютерных систем.

2. Разработка и администрирование баз данных.

3. Участие в интеграции программных модулей.

4. Выполнение работ по одной или нескольким профессиям рабочих, должностям служащих.

#### 1.2 Цели и задачи производственной практики

### Цели производственной практики (преддипломной) по профилю специальности:

- формирование у обучающихся общих и профессиональных компетенций, приобретение практического опыта в рамках модулей ППССЗ СПО по каждому из видов профессиональной деятельности для освоения квалификации Техник-программист;

- полготовка материала для выполнения выпускной квалификационной работы.

Преддипломная практика обучающихся является завершающим этапом и проводится после освоения ППССЗ СПО и сдачи студентами всех видов промежуточной аттестации, предусмотренных ФГОС.

#### Задачи производственной практики (преддипломной)

Задачами производственной практики (преддипломной) являются:

1. подготовка выпускника к выполнению основных профессиональных функций в соответствии с квалификационными требованиями;

2. изучение методики проектирования программного обеспечения вычислительной техники и автоматизированных систем;

приобретение практических навыков по разработке программного обеспечения,  $3.$ сопровождению и эксплуатации компонентов автоматизированных систем обработки информации и управления в соответствии с темой дипломной работы;

4. изучение эффективности функционирования автоматизированных информационных систем предприятия:

5. сбор необходимого материала для выполнения выпускной квалификационной работы в соответствии с полученными индивидуальными заданиями.

#### 1.3. Требования к результатам освоения производственной практики (преддипломной)

В результате прохождения производственной практики (преддипломной) по ВПД обучающийся должен освоить:

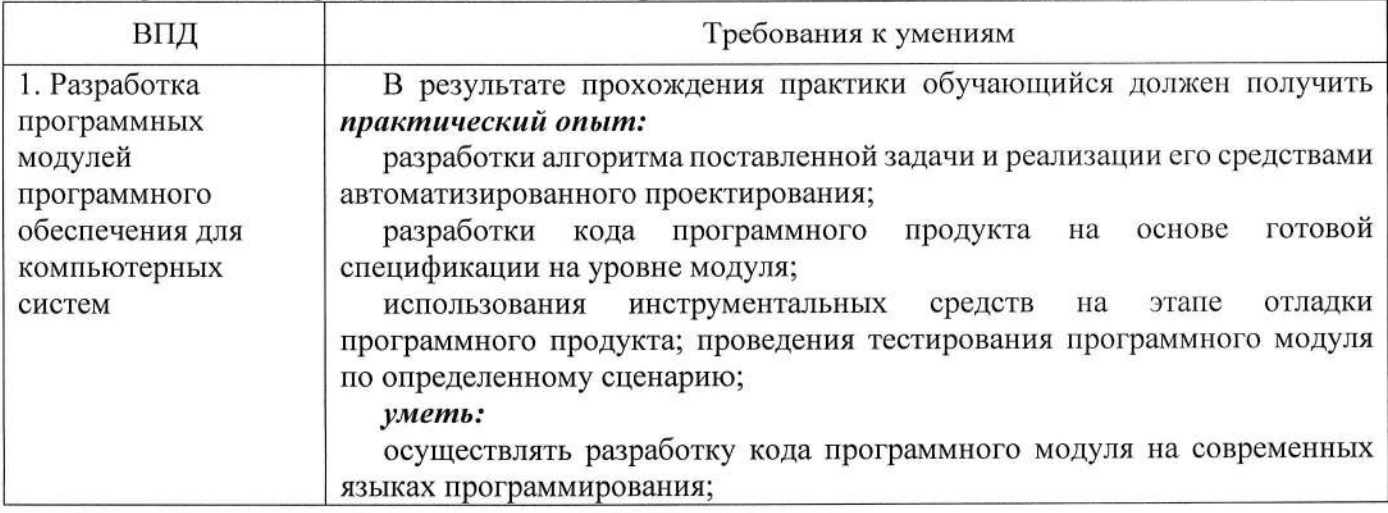

Требования к результатам освоения производственной практики (преддипломной)

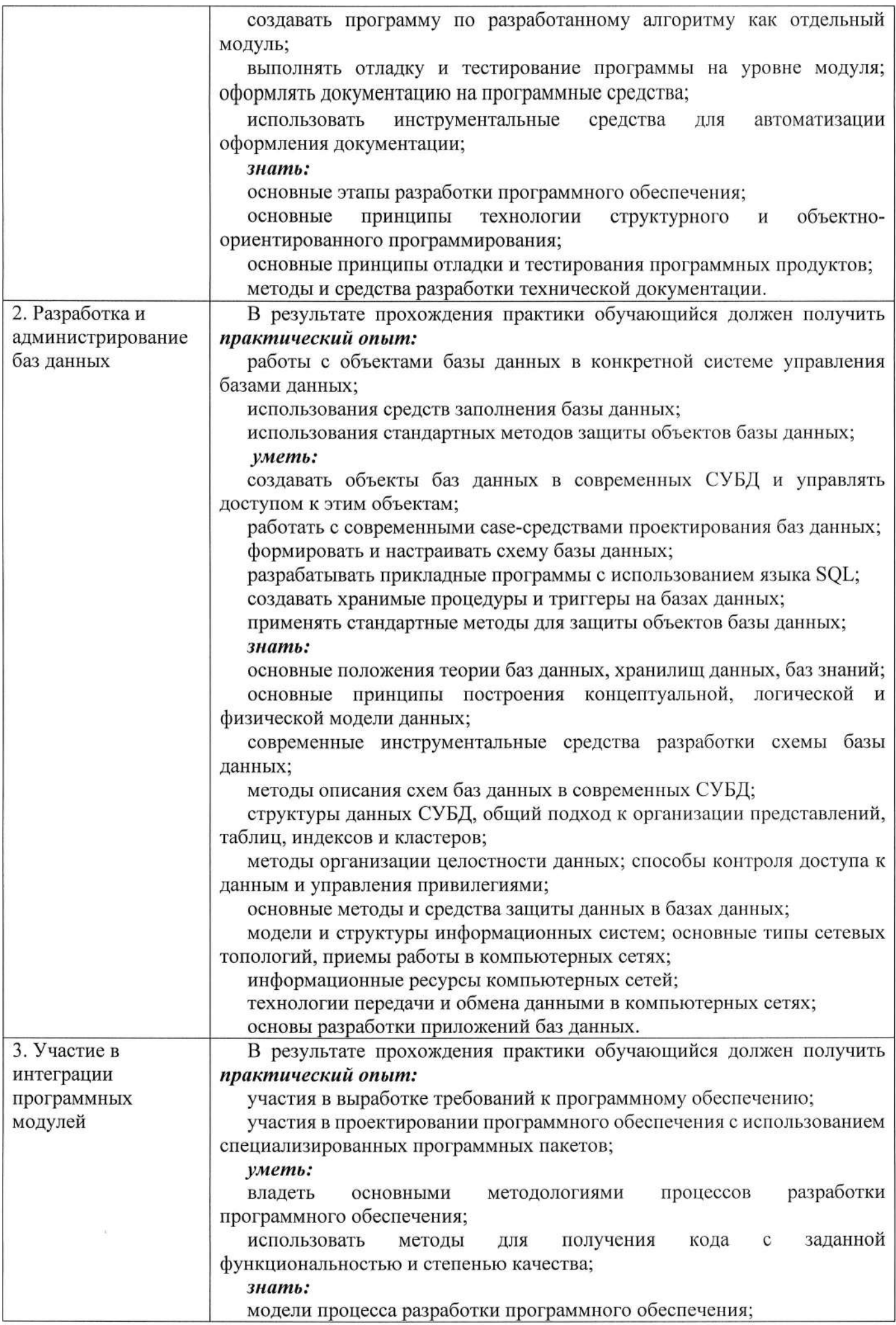

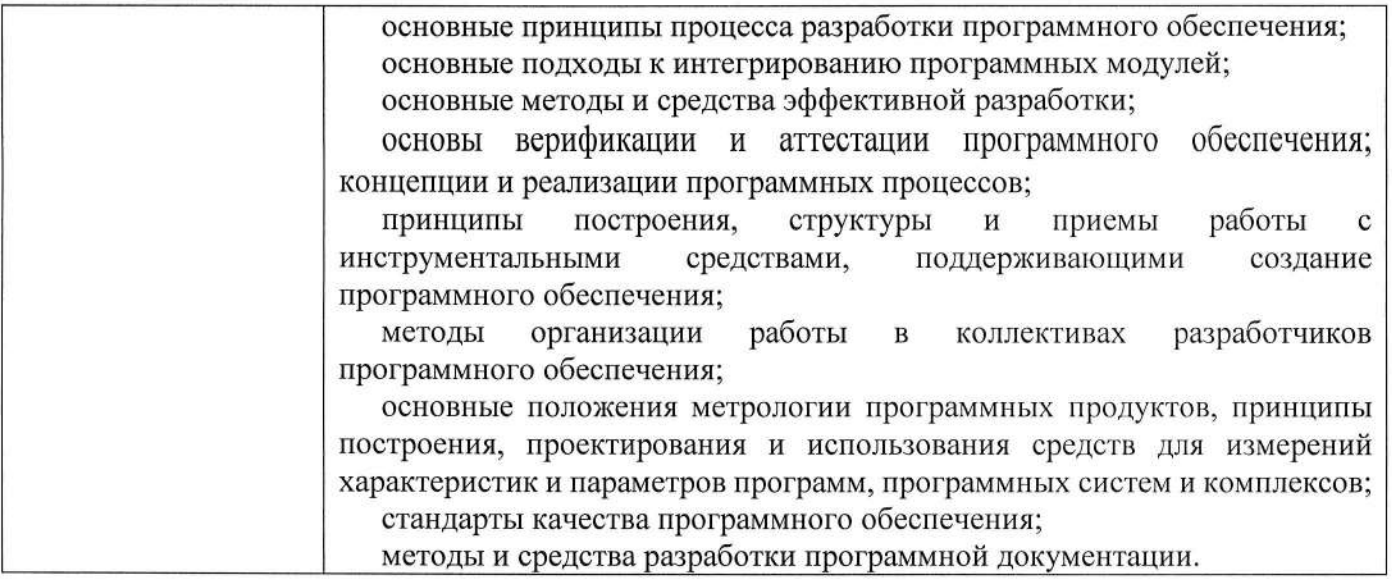

## 1.4. Формы проведения и контроля:

Проводится концентрированно.

Производственная практика (преддипломная) - дифференцированный зачет.

#### 1.5. Объем практики и ее продолжительность в неделях и часах

Общая трудоемкость производственной практики (преддипломной) составляет

 $\frac{144}{140}$  часов

 $\overline{4}$  недель.

# 2. РЕЗУЛЬТАТЫ ОСВОЕНИЯ ПРОГРАММЫ ПРОИЗВОДСТВЕННОЙ ПРАКТИКИ (ПРЕДДИПЛОМНОЙ)

Результатом освоения программы практики является освоение обучающимися всех видов профессиональной деятельности по специальности СПО 09.02.03 Программирование в компьютерных системах, сформированность общих и профессиональных компетенций, а также приобретение необходимых умений и опыта практической работы по специальности в рамках профессиональных модулей ППССЗ СПО по основным видам профессиональной деятельности  $(B\Pi\Pi)$ :

- Разработка программных модулей программного обеспечения для компьютерных систем.
- Разработка и администрирование баз данных.
- Участие в интеграции программных модулей.
- Выполнение работ по одной или нескольким профессиям рабочих, должностям служащих.

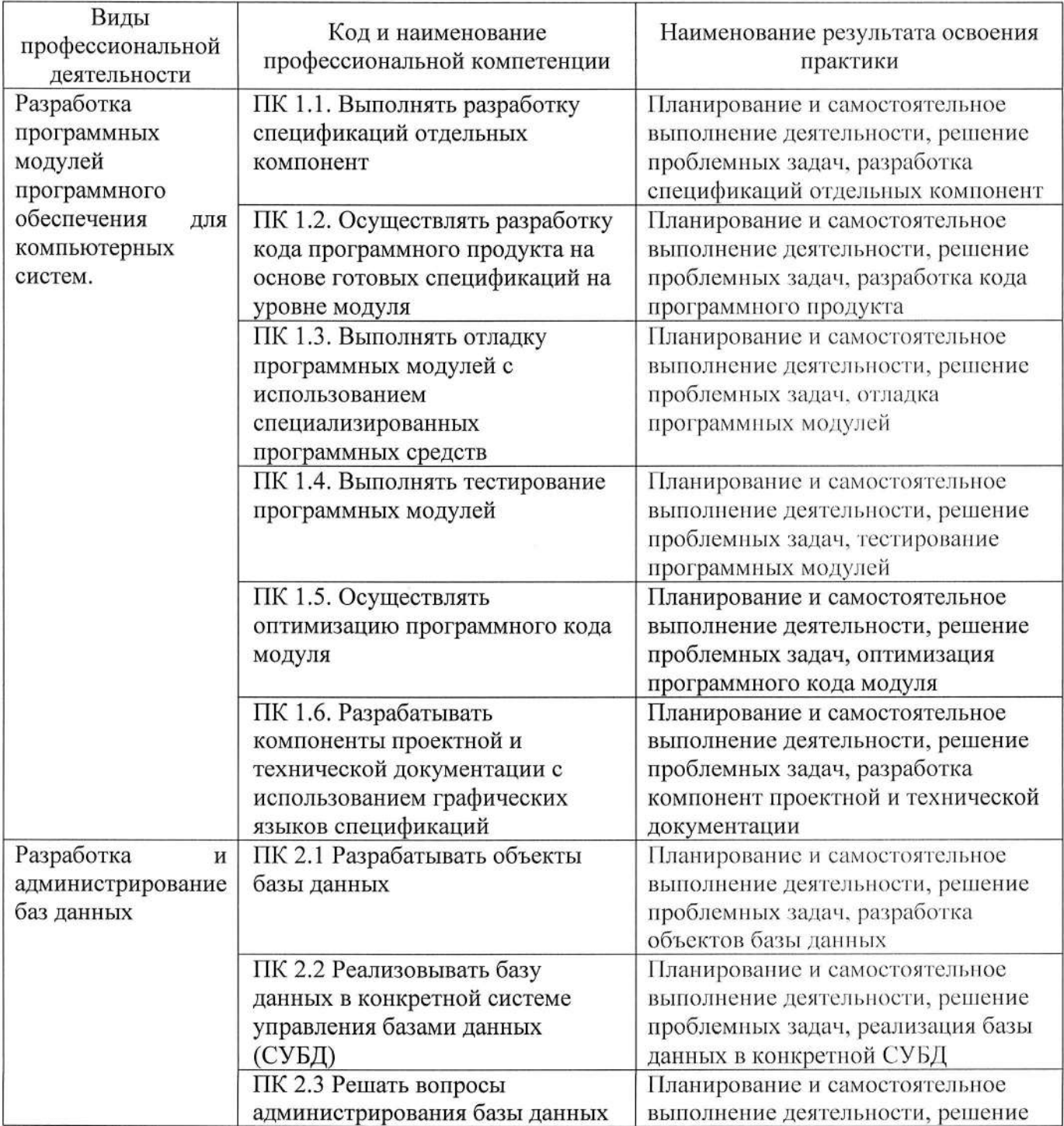

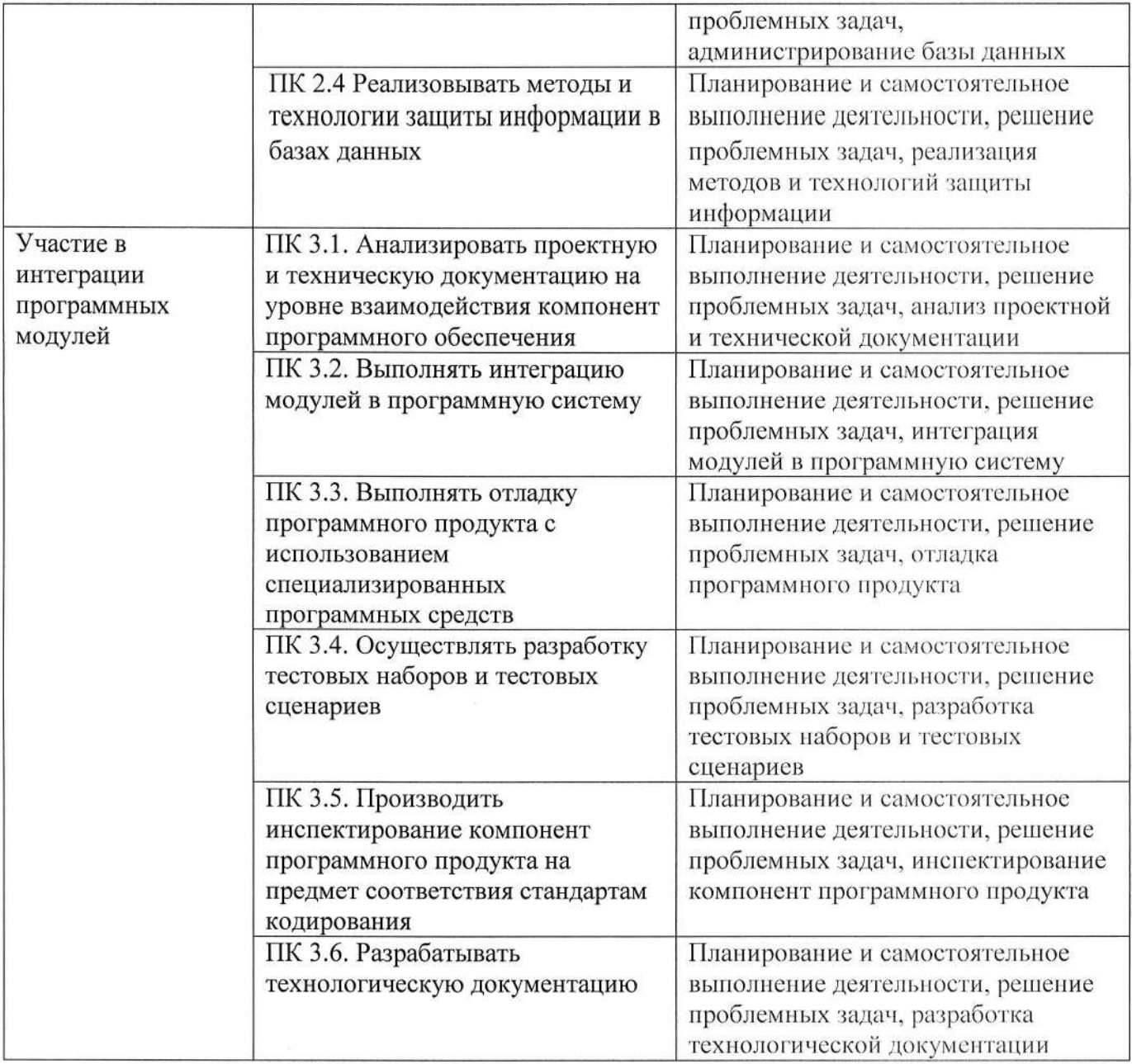

# 3. СТРУКТУРА И СОДЕРЖАНИЕ ПРОИЗВОДСТВЕННОЙ ПРАКТИКИ (ПРЕДДИПЛОМНОЙ)

## Структура и содержание практики

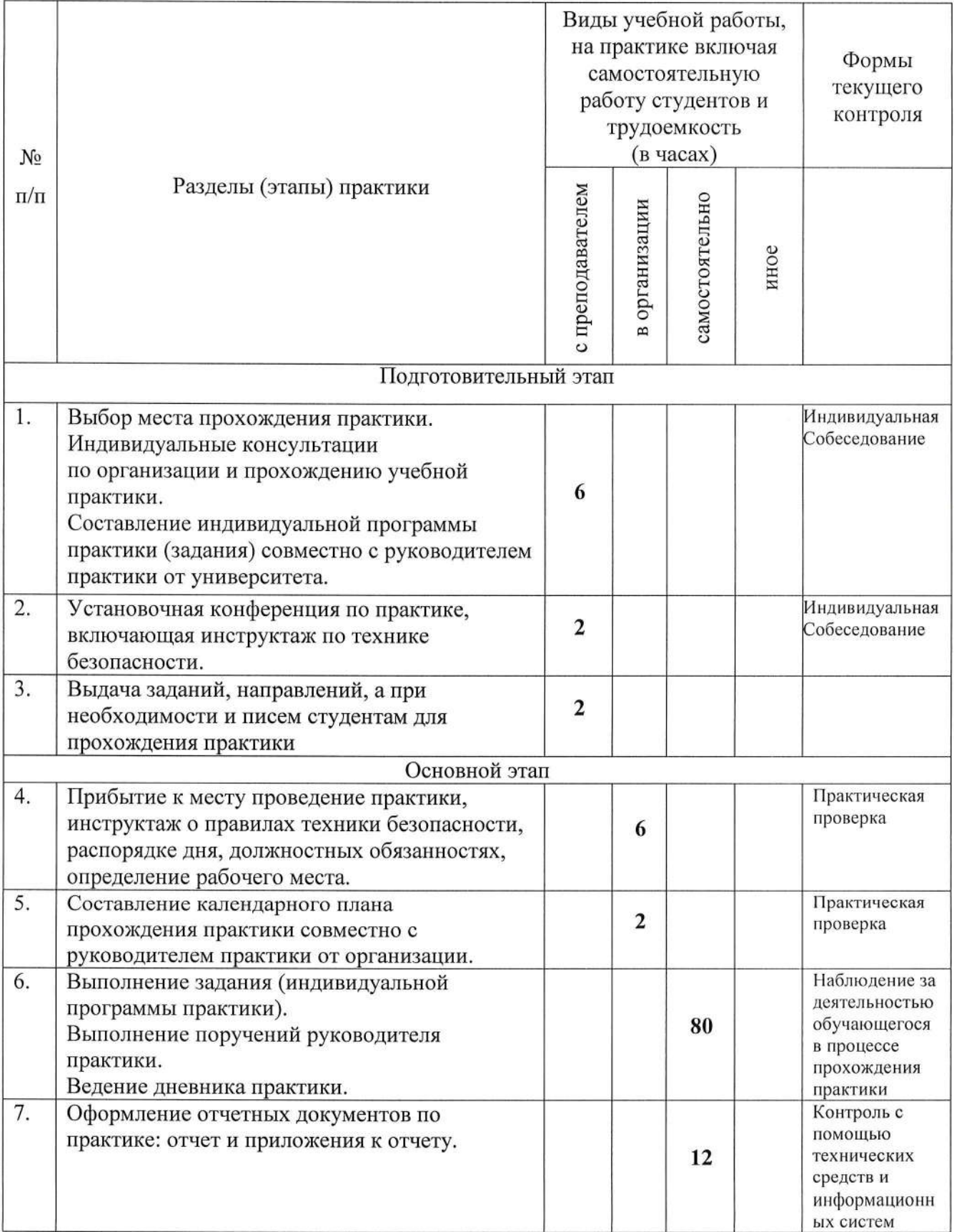

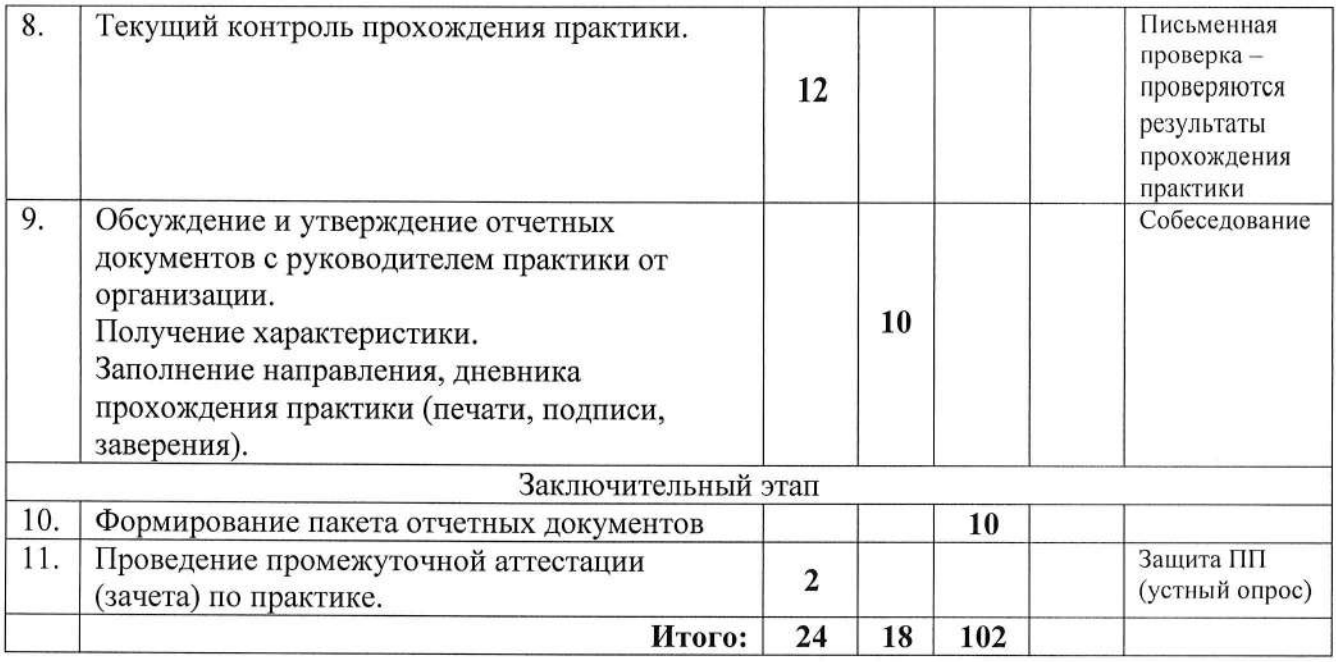

# 4. УСЛОВИЯ РЕАЛИЗАЦИИ ПРОГРАММЫ ПРОИЗВОДСТВЕННОЙ ПРАКТИКИ (ПРЕДДИПЛОМНОЙ)

#### 4.1 Материально-техническое обеспечение практики ПДП

- компьютерная техника, по своим характеристикам обеспечивающая решение поставленного задания на практику;

- локальная вычислительная сеть для доступа к сетевым ресурсам ВлГУ (в случае стационарной практики);

- сеть Интернет для работы с поисковыми системами (Яндекс, Google, Mail.Ru, Bing или аналоги), доступа к источникам информации по заданию практики;

- системное программное обеспечение (операционная система Microsoft Windows 10, Ubuntu Linux или аналоги);

- На каждом компьютере должны быть, пакет прикладных программ MS Office, включающих MS Office Word, MS Visual Studio (не ранее 2015-й версии), Microsoft SQL Server не ранее 2016-й версии), SQL Server Management Studio (не ранее 2015-й версии);

- библиотека ВлГУ (в случае стационарной практики) или другие доступные библиотеки (в случае выездной практики);

- электронные библиотечные системы (ВлГУ, Консультант Студента, IPRBooks, Znanium);

- мультимедийный проектор для представления результатов практики.

#### 4.2. Перечень документации, необходимой для реализации практики:

- Положение о практической подготовке обучающихся Федерального государственного бюджетного образовательного учреждения высшего образования «Владимирский государственный университет имени Александра Григорьевича и Николая Григорьевича Столетовых»;

- настоящая программа практики;

- план-график практики:
- график консультаций;
- график защиты отчетов по практике.
- дневник, отчет по практике, оценочный лист.

# 4.3. Учебно-методическое и информационное обеспечение

# 4.3.1 Книгообеспеченность

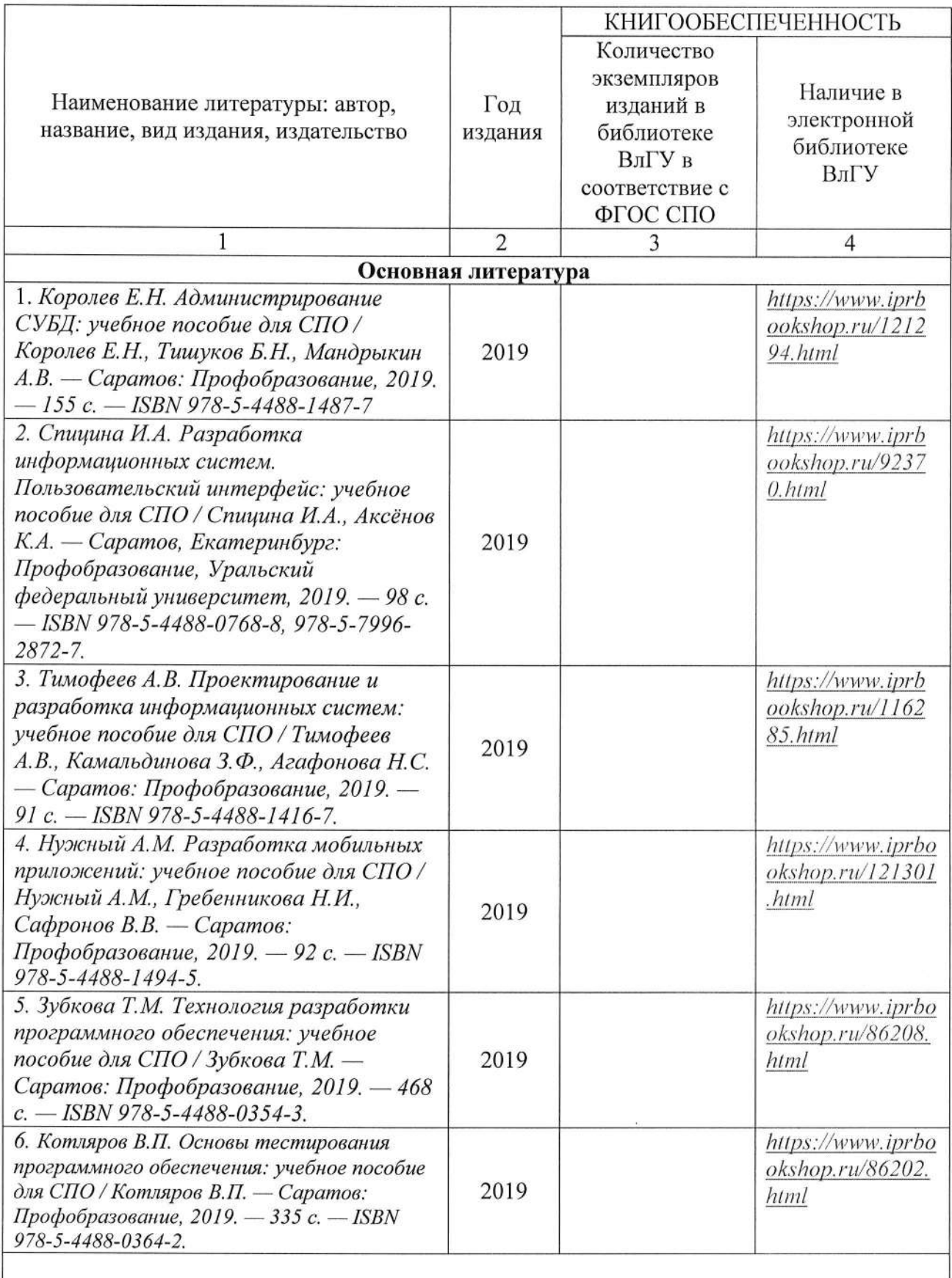

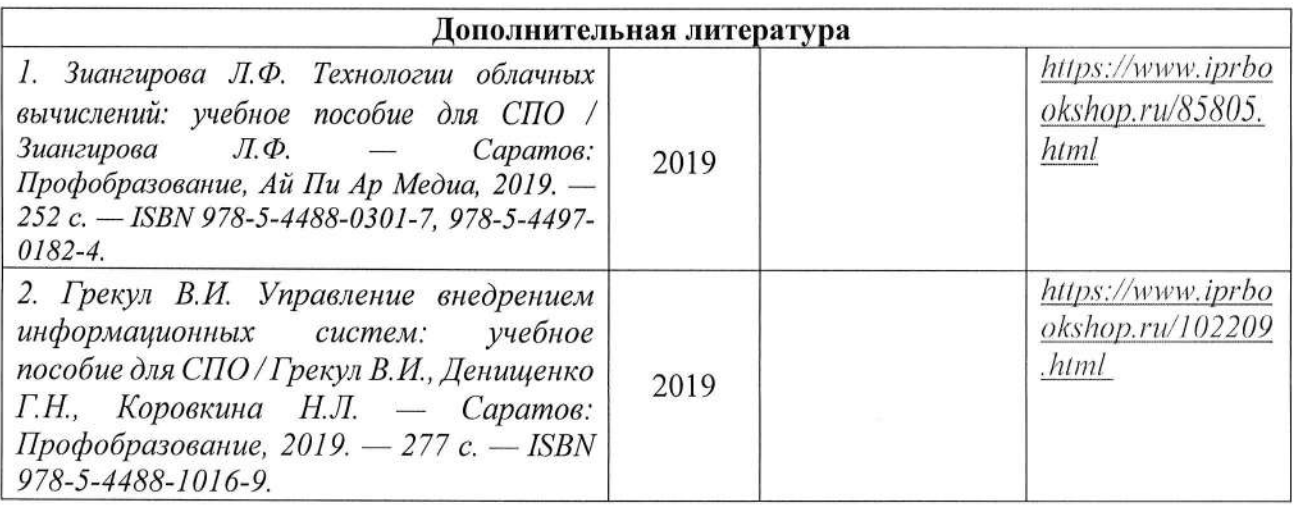

#### 4.3.2. Периодические издания

1. Computerworld Россия, ISSN: 1560-5213

2. Мир ПК, ISSN: 0235-3520

3. «Информационные технологии» Ежемесячный теоретический и прикладной научнотехнический журнал, ISSN: 1684-6400

#### 4.3.3. Интернет-ресурсы

1. MSDN. Visual Studio. //Режим доступа: https://www.visualstudio.com/

2. MSDN. Справочник по С#. //Режим доступа: https://msdn.microsoft.com/ruru/library/618ayhy6.aspx

MSDN. Руководство C#. 3.  $\overline{a}$ программированию на //Режим доступа: https://msdn.microsoft.com/ru-ru/library/67ef8sbd.aspx

4. Официальный сайт World Wide Web Consortium //Режим доступа: https://www.w3.org/

5. Технологии Яндекс //Режим доступа: https://yandex.ru/company/technologies

### 5. КОНТРОЛЬ И ОПЕНКА РЕЗУЛЬТАТОВ ОСВОЕНИЯ ПРОИЗВОДСТВЕННОЙ ПРАКТИКИ (ПРЕДДИПЛОМНОЙ)

В период прохождения практики обучающимся ведется дневник практики. В дневник ежедневно заносятся все выполненные задания и краткий отчет о практическом использовании своих знаний. Записи в дневнике составляются четко, лаконично и грамотно.

По результатам практики обучающимся составляется отчет, который утверждается организацией (руководителем практики от образовательной организации).

Содержание отчета должно свидетельствовать о закреплении обучающимся знаний, умений, приобретении практического опыта, формировании общих и профессиональных компетенций, освоении профессионального модуля.

Оформление отчета осуществляется в последний день практики, после чего он вместе с дневником и производственной характеристикой сдается руководителю практики OT образовательной организации. Обучающийся после прохождения практики по графику защищает отчет по практике.

По результатам защиты отчетов выставляется дифференцированный зачет по практике.

Контроль и оценка результатов освоения профессиональных компетенций

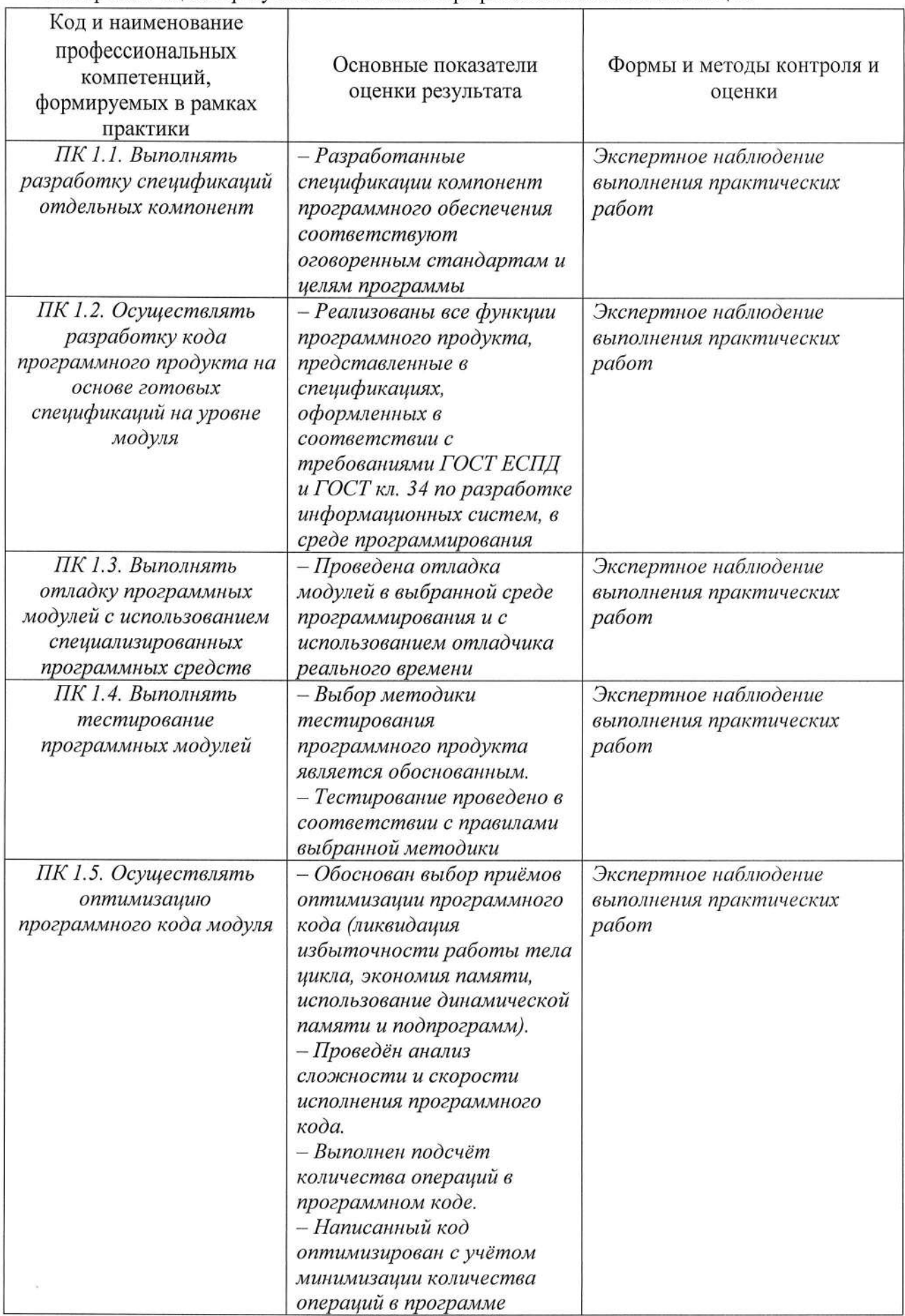

Ï

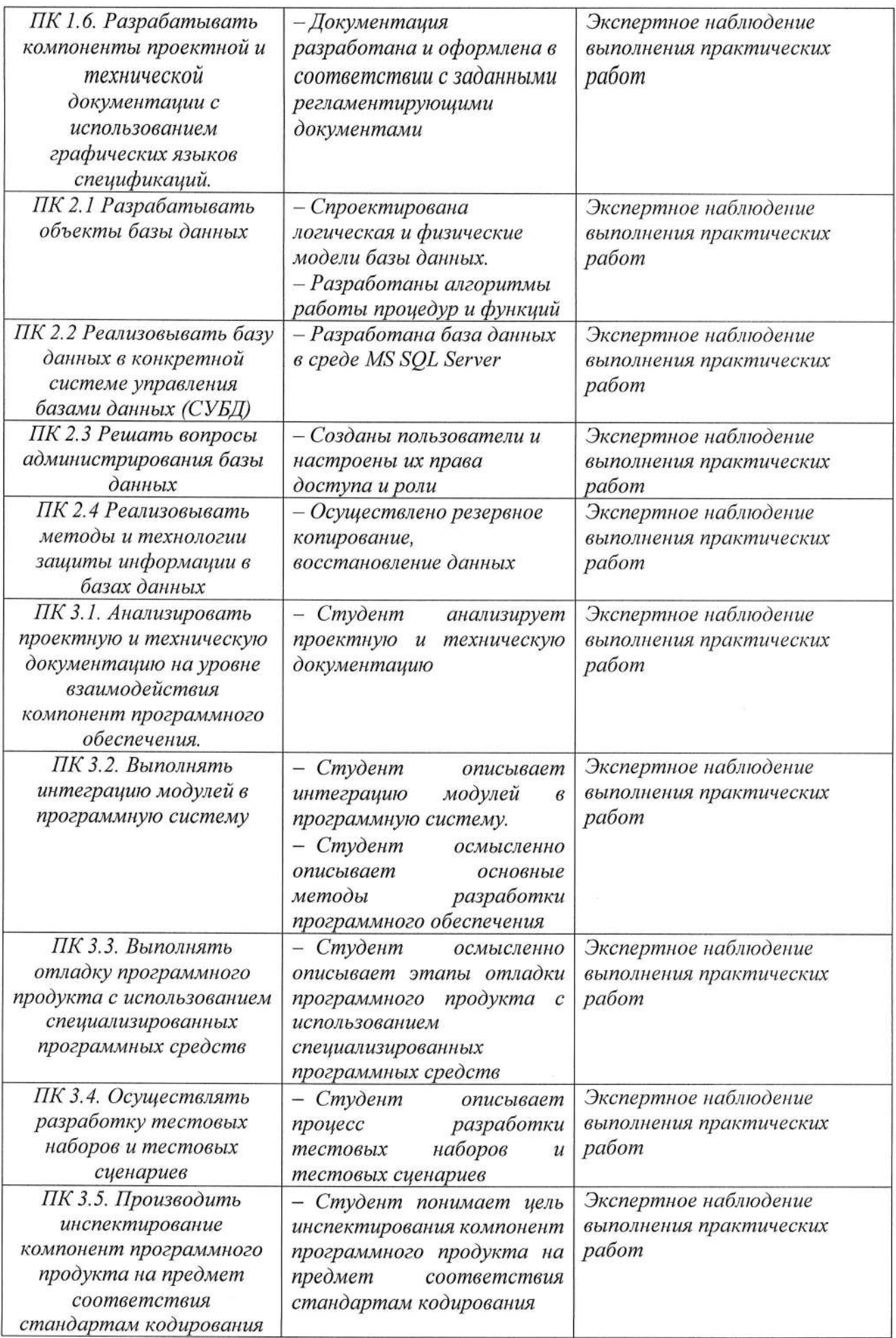

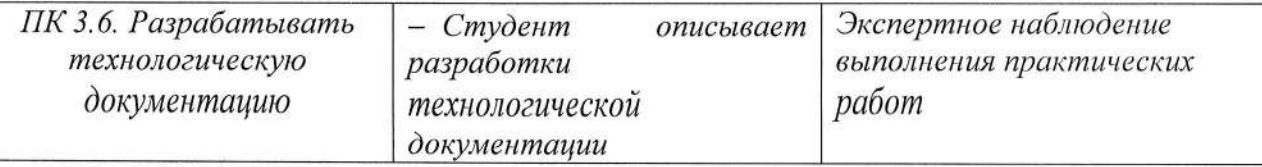

## 6. ФОНД ОЦЕНОЧНЫХ СРЕДСТВ ДЛЯ ПРОВЕДЕНИЯ ПРОМЕЖУТОЧНОЙ АТТЕСТАЦИИ ОБУЧАЮЩИХСЯ ПО ПРАКТИКЕ

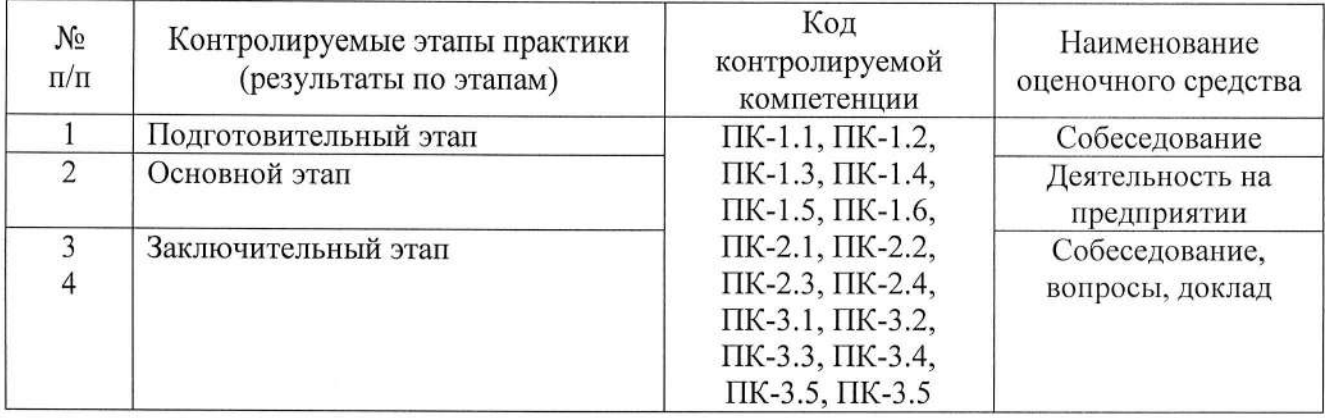

Типовые контрольные задания или иные материалы

На завершающей стадии практики студент на основе собранных материалов обязан составить развернутый отчет.

Особое внимание необходимо обратить на то, что практические работы, выполняемые студентами, должны соответствовать методологическим и теоретическим положениям по использованию способов обработки полученных данных, описывать конкретные технологии, содержать обобщение полученных результатов.

Методические материалы, определяющие процедуры оценивания знаний, умений, навыков и (или) опыта деятельности, характеризующие этапы формирования компетенций.

#### Требования к содержанию отчета по практике

Отчет по практике должен включать:

1. Титульный лист отчета (с информацией: Должность и ФИО руководителя от предприятия)

2. Задание на практику

3. Индивидуальная программа практики

4. Пояснительная записка

- 5. Ссылка на github с загруженным кодом
- 6. Оценочный лист

7. Дневник

#### Требования к оформлению отчета о прохождении практики:

- текст печатается шрифтом «Times New Roman» размером 14 через 1,15 интервал;

- формат бумаги А4 (297х210), поля: сверху, - 2 см, снизу - 2 см, справа - 1,5 см, слева -

3 см;

- объем отчета - 10-15 страниц компьютерного текста;

- отчет подшивается в папку, при этом титульный лист оформляется в соответствии с требованиями ГОСТ.

#### Общая структура отчета по практике:

- аннотация;
- введение;
- основная часть;
- заключение (выводы, рекомендации);
- список используемых источников;
- приложения.

#### Критерии оценки

В результате прохождения студентами практики оценивается следующее:

- деловая активность студентов в процессе прохождения практики;

- творческих подход при подготовке и защите отчета практики;
- качество выполнения отчета по практике и заполнения дневника практики;

- устные ответы при собеседовании.

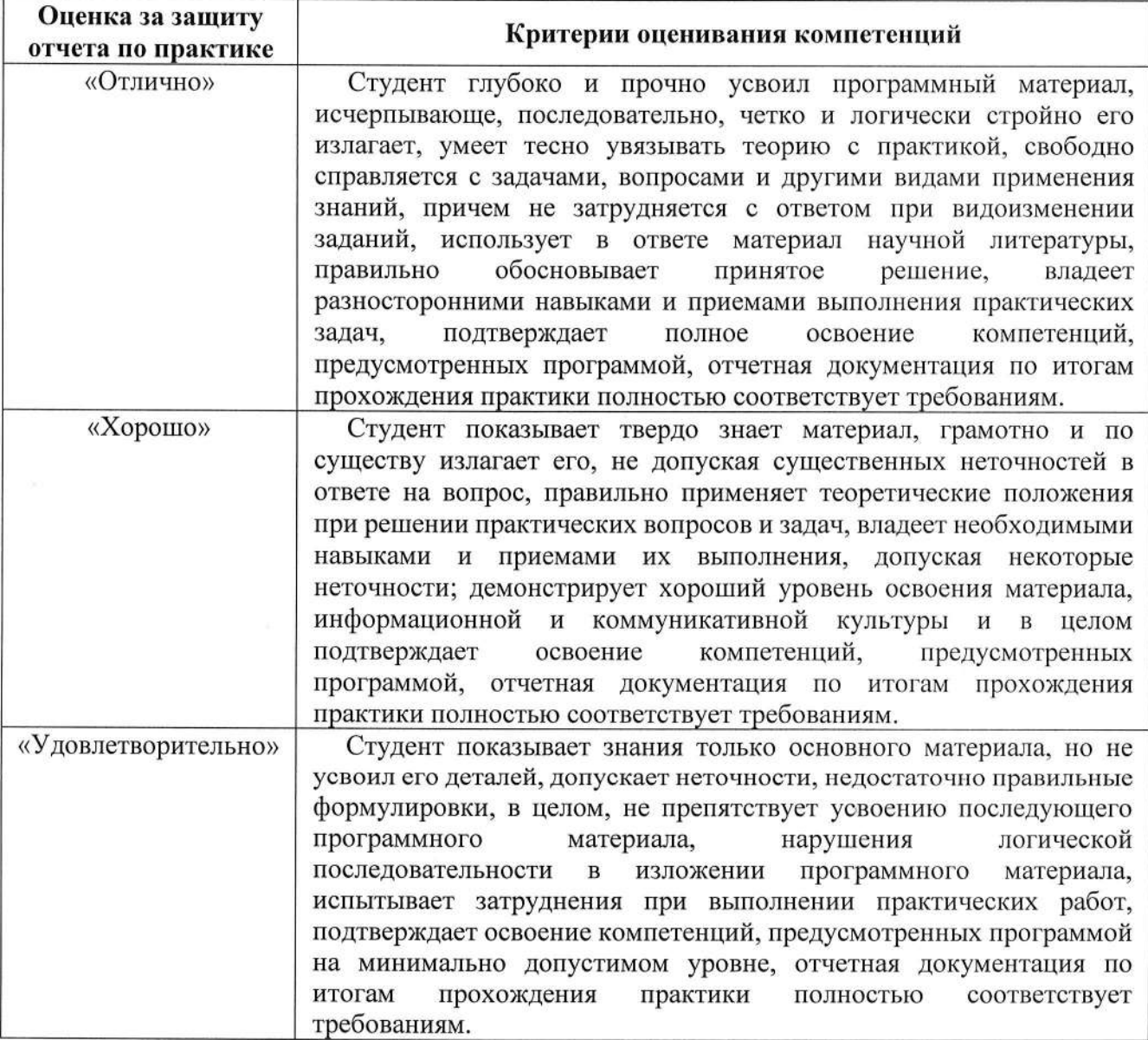

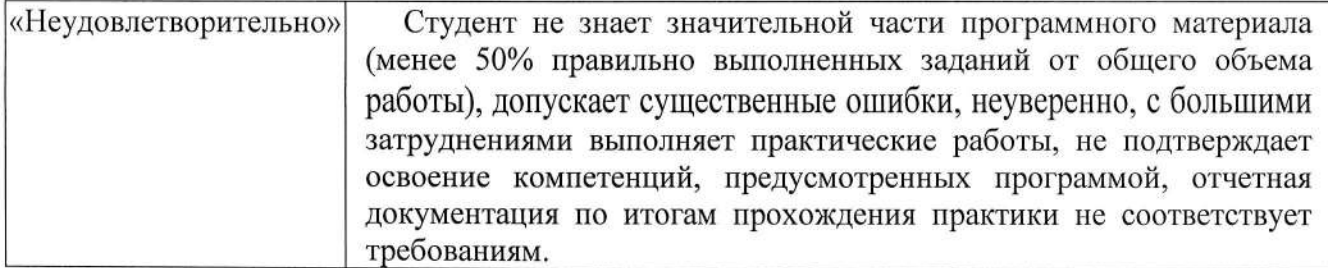

### Учебно-методическое обеспечение самостоятельной работы студентов на практике.

Для выполнения индивидуального задания студентам предлагается воспользоваться полнотекстовыми базами данных, доступными на сайте библиотеки ВлГУ, а также книжными и периодическими изданиями библиотеки и интернет ресурсами.

## ЛИСТ РЕГИСТРАЦИИ ИЗМЕНЕНИЙ

в программу практики производственной практики (преддипломной)

## программы подготовки специалистов среднего звена 09.02.03 Программирование в компьютерных системах

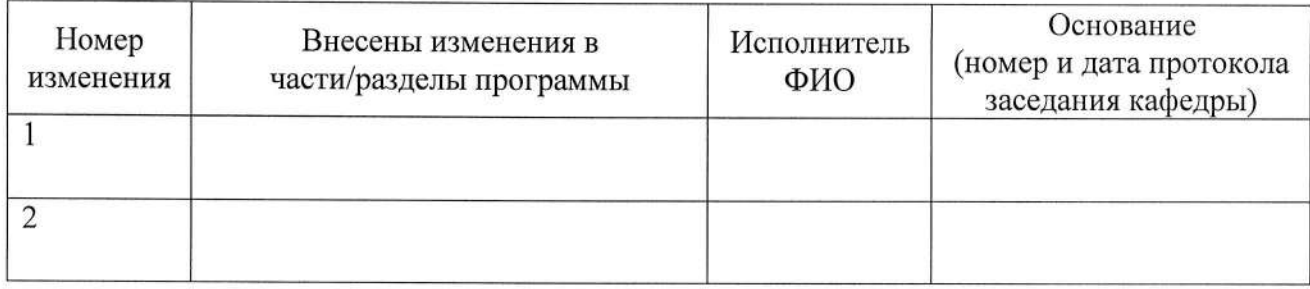

Зав. кафедрой /